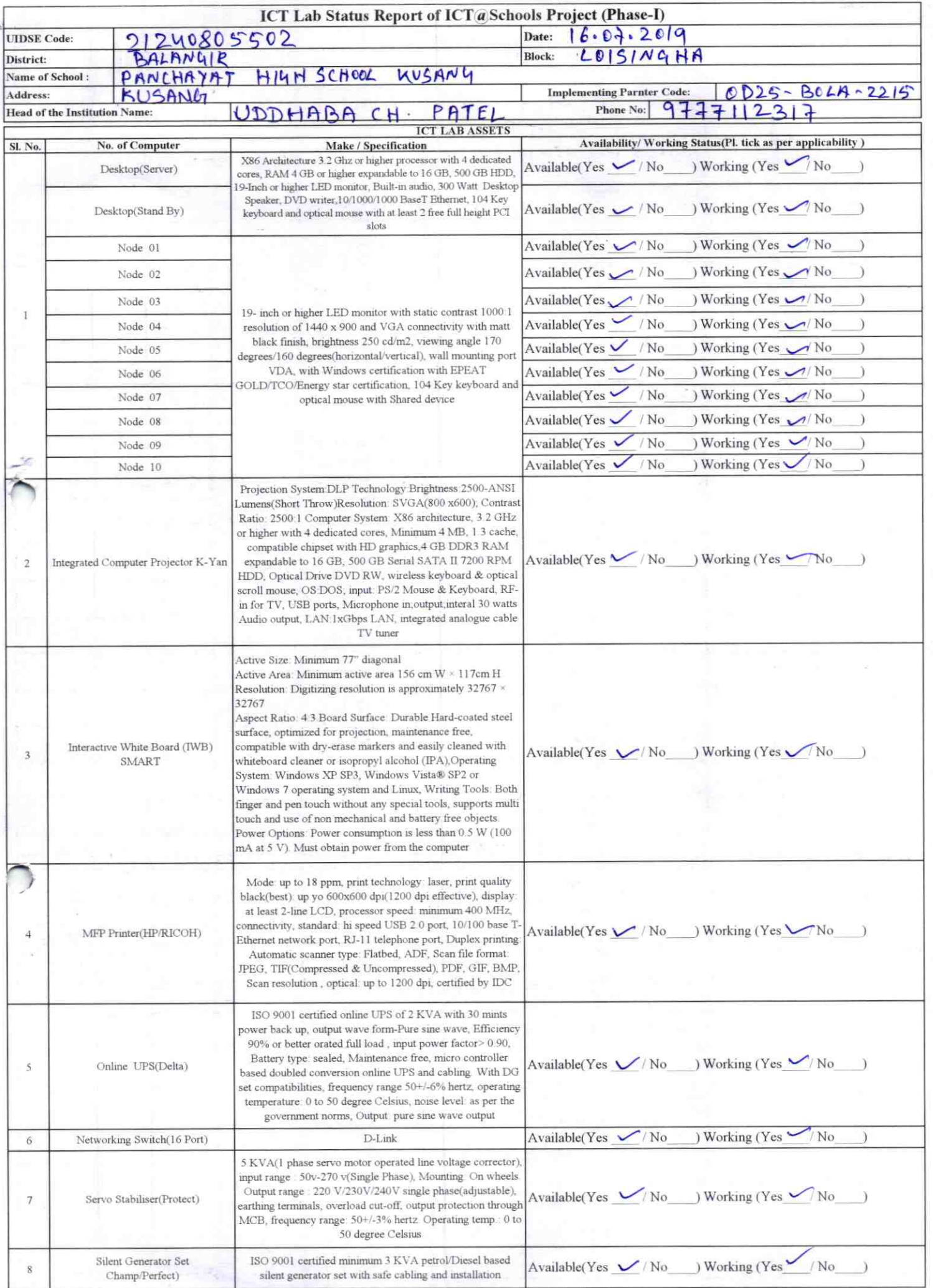

**Second Party** 

鸣

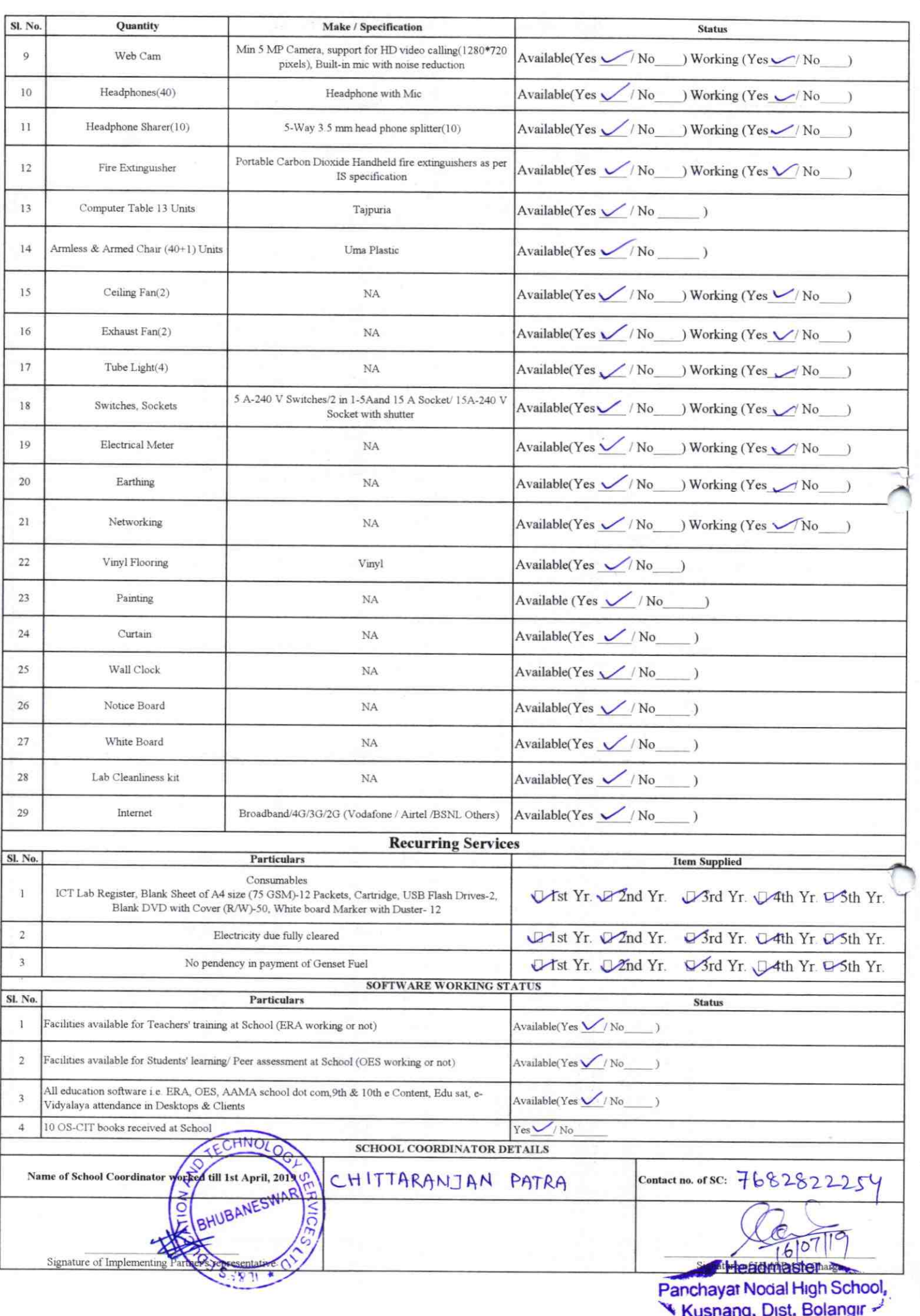

## Annexure

 $2215$ 

Details of Teachers (at least 2, if more add another sheet) who are given handholding support:

Name: Sarjan Negi Name: Sachidorerda Sahu ID no: ID no: Teaching Subject(s): Math, pluy. Sc. Teaching Subject(s): TLH **OS-CIT Certified: Yes/No OS-CIT Certified: Yes/No** Date of Birth (DD/MM/YYYY): 10-07-1989 Date of Birth (DD/MM/YYYY): 10-07-19\$0 Father's Name: Astam Negi Father's Name: Surendra Ku. Sche E-Mail ID: Sarjan. phy @ gmail. com E-Mail ID: sachidatende sabre 1980 @ Contact no: 9853731878 Contact no: 9938355245 Teaches through e Content: Yes/No Teaches through e Content: Yes/No This is to undertake that, adequate training This is to undertake that, adequate training and support has been provided to me to and support has been provided to me to manage ICT lab related activities. manage ICT lab related activities.  $\frac{1}{419}$ 

I hereby confirm that, necessary handholding support have been given to the teachers mentioned above of our school to manage ICT lab related activities.

Signature of Teacher

 $C/1$ ber Bhagabotio

Signature of Teacher

& Signature RetHol, **Jshang, Dist. Bolangir** 

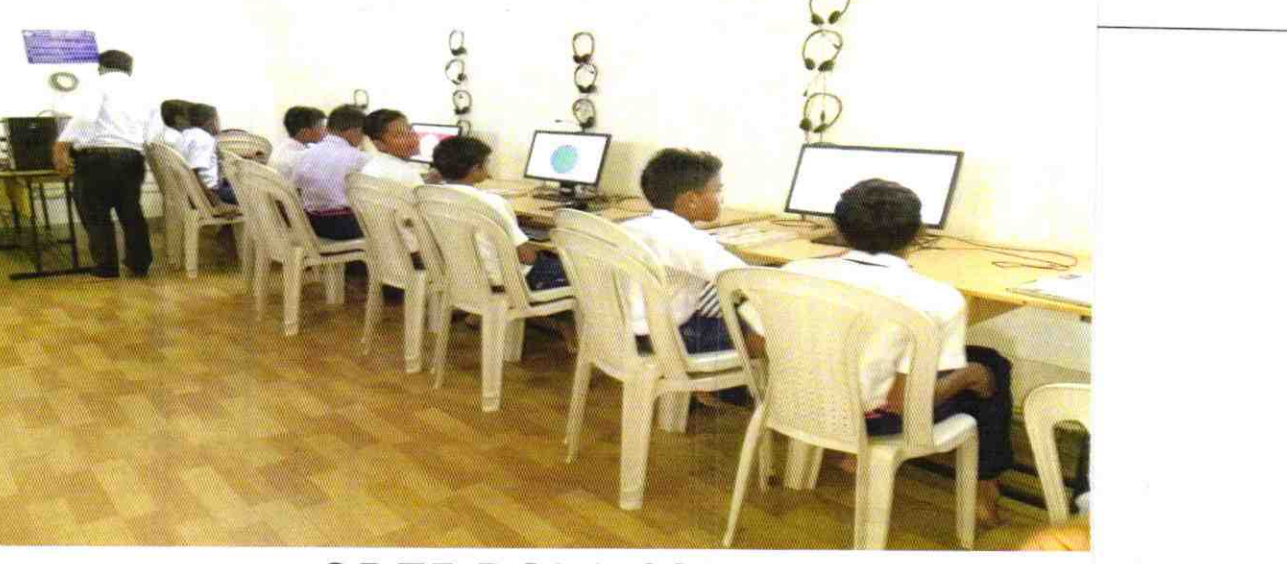

## ODZ5-BOLA-2215